## С. В. Карпеш, Д. С. Плотников, А. А. Демидов Создание таймера для конференции

Аннотация. В статье описывается процесс создания таймера с синхронизацией для конференции "Наукоемкие информационные технологии".

 $Kn\nu\nu\n *choes the choes*  $u$   $ápa$   $x\n *in Y in in in in in in in in in in in in in in in in in in in in in in in*$$ 

#### 1. Введение

На конференции "Наукоемкие информационные технологии" для контроля за временем выступления участников используется таймер. Данное решение является рациональным, так как помогает докладчику не выходить за отведенные ему рамки.

#### 2. Постановка задачи

Предыдущая версия таймера работает без сбоев, но имеет ряд недостатков:

- <sup>∙</sup> отсутствие синхронизации (при наличии нескольких таймеров в секции);
- <sup>∙</sup> долгая процедура увеличения времени на доклад;
- <sup>∙</sup> отсутствие возможности принудительно перейти к следующему докладу;
- <sup>∙</sup> нет позможности "отложить" доклад, если докладчик по каким то причинам задерживается;
- <sup>∙</sup> на клиенте требуется дополнительное ПО (интерпретатор tcl/tk, на котором написан таймер);
- <sup>∙</sup> отсутствие интеграции с информационной системой университета.

Мы воспользовались данным списком недостатков предыдущей версии, чтобы создать новую версию таймера.

<sup>©</sup> С. В. Карпеш, Д. С. Плотников, А. А. Демидов, 2015<br>© [УГП имени А. К. Айламазяна,](http://site.u.pereslavl.ru/) 2015

# <span id="page-1-1"></span>ДОКЛАД 04:16

СОЗДАНИЕ ТАЙМЕРА ДЛЯ КОНФЕРЕНЦИИ Плотников Д. С., Демидов А. А., Карпеш С. В.

<span id="page-1-0"></span>Рис. 1. Клинетская часть таймера

#### 3. Выбор программных средств

Основными требованиями являются отсутствие дополнительного программного обеспечения и синхронизация. Синхронизация подразумевает обмен по сети и учитывая тот факт, что на каждом компьютере установлен браузер реализация таймера в виде сайта очевидна.

Для разработки клиентской части будут использованы HTML, CSS, JavaScript[[1](#page-4-0)]. Серверная часть будет на PHP [[2](#page-4-1)] в связке с MySQL.

#### 4. Разработка клиентской части

Внешний вид было решено оставить практически неизменным (рис. [1\)](#page-1-0).

Клиентская часть состоит из примитивной страницы с 4 контейнерами под разные типы контента и одного скрытого контейнера, содержимое которого появляется при сетевых ошибках. Оформление берется из стилевого файла. Основная задача скрипта на стороне клиента - получение от сервера контента и распределение его по контейнерам. В процессе размещения может оказаться, что данные заполняют слишком много пространства и выходят за пределы видимой области или же наоборот занимают не все пространство. Скрипт это учитывает и подбирает оптимальные размеры шрифтов.

Процесс получения контента с сервера незаметен для пользователя. Данные запрашиваются с использованием Ajax раз в 15 секунд. Формат передачи - Json.

#### [Создание таймера для конференции](https://edu.botik.ru/proceedings/sit2015.pdf#russiancontents) 125

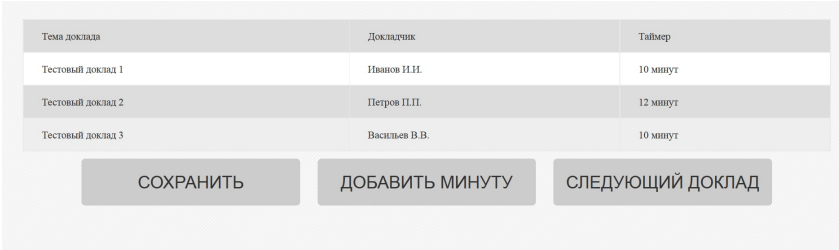

<span id="page-2-0"></span>Рис. 2. Интерфейс администратора

В посылку входит информация о текущем и следующем докладе, содержащая имя докладчика, тему, имя оппонента и размер временных промежутков для каждой части доклада (сам доклад, вопросы и выступление оппонента). Данное решение позволяет таймеру при проблемах с сетью остается работоспособным до момента окончания следующего доклада. Для техподдержки этого должно быть достаточно, чтобы восстановить сеть. Индикация события осуществляется проявлением скрытого блока с предупреждающим знаком.

#### 5. Разработки интерфейса администратора

Интерфейс администратора (рис. [2\)](#page-2-0) должен содержать все самое необходимое и быть интуитивно понятным, чтобы за него можно было посадить без особой подготовки.

Любая программа должна иметь привлекательный внешний вид. Этот факт является аксиомой и не требует доказательств.

Дизайн административной части был отрисован, сверстан и предложен на тестирование нескольким студентам. Получив их одобрение мы продолжили разработку.

Исходя из требований мы получаем функционал:

- <sup>∙</sup> ручная сортировка докладов;
- <sup>∙</sup> принудительный переход к следующему докладу;
- <sup>∙</sup> добавление времени к текущему докладу.

Сортировка реализована простым перетаскиванием строки. Остальной функционал простыми кнопками. Для уведомлений вместо срандартного alert выбрали более привлекательную замену - проект Sweet Alert [[3](#page-4-2)]. Он идеально вписался в утвержденный дизайн.

### 6. Разработка серверной части

Публичная часть сервера обрашается за данными к базе, обрабатывает их и отлает клиенту в требуемом формате.

Обработка заключается в поиске текущего доклада имея дату начала конференции и информацию о длительности докладов. После нахождения текущего доклада определяется стадия и сколько времени осталось до её окончания.

Перед выводом к результату добавляется информация о следующем докладе (список докладов отсортирован СУБД) в неизменном виде и передается клиенту.

Административная часть манипулирует данными в базе и следовательно должна быть зашишена от возможных атак. Ввод логина и пароля вполне полойдет под задачу. Реализовать его можно двумя способами: запрограммировать или закрыть лоступ к разлелу в настройках веб сервера. Для закрепления навыков программирования был выбран первый способ.

#### 7. Интеграция с информационной системой

В качестве источника данных для таймера выбрана информационная система университета. Из неё мы можем получить абсолютно все данные о докладе, саму статью и слайды к ней.

Интеграция данных идет через файл с программой конференции. генерируемый системой. Скрипт на сервере обрабатывает отправленный ему CSV файл, собирает из частей все данные по докладу и добавляет в базу информацию в используемом таймером формате.

#### 8. Заключение

Результатом работы является новая версия таймера для конференции. Приемуществами новой версии являются:

- синхронизация между всеми открытыми копиями таймера;
- удобный интерфейс администрирования;
- возможность принудительно перейти к следующему докладу, если текущий уже завершен;
- ручная сортировка докладов;
- интеграция с информационной системой университета.

#### Список литературы

- <span id="page-4-0"></span>[1] Справочник по современному javascript URL http://javascript.ru/manual  $\uparrow$  [124.](#page-1-1)
- <span id="page-4-1"></span>[2] Руководство по PHP URL https://php.net/manual/ru/index.php  $\uparrow$  [124.](#page-1-1)
- <span id="page-4-2"></span>[3] Официальный сайт проекта Sweet Alert URL http://tristanedwards.me/ sweetalert

Специфика статьи: Развитие информационно-вычислительных технологий, Алгоритм, Подпрограмма или библиотека программ, Интерактивное приложение или его часть, Языки программирования, Системы управления базами данных, Анкетирование.

Научный руководитель:

С. В. Знаменский . д.ф.-м.н.

Об авторах:

#### Сергей Валерьевич Карпеш

[УГП имени А. К. Айламазяна,](http://site.u.pereslavl.ru/) 3М21

#### e-mail: [Karpesh.sergey@gmail.com](mailto:Karpesh.sergey@gmail.com)

#### Денис Сергеевич Плотников

[УГП имени А. К. Айламазяна,](http://site.u.pereslavl.ru/) 3М21 e-mail: [feliks.osborn@bk.ru](mailto:feliks.osborn@bk.ru)

#### Алексей Алексеевич Демидов

[УГП имени А. К. Айламазяна,](http://site.u.pereslavl.ru/) 3М21 e-mail:  $\epsilon$ -mail:  $\epsilon$ 

Пример ссылки на эту публикацию:

С. В. Карпеш, Д. С. Плотников, А. А. Демидов. «Создание таймера для конференции». Наукоёмкие информационные технологии: Tруды XIX Молодежной научно-практической конференции SIT-2015. [УГП име](http://site.u.pereslavl.ru/)[ни А. К. Айламазяна.](http://site.u.pereslavl.ru/) — Переславль-Залесский: Изд-во «Университет города Переславля», 2015 c. 123–128. URL <https://edu.botik.ru/proceedings/sit2015.pdf>

#### 128 [С. В. Карпеш, Д. С. Плотников, А. А. Демидов](https://edu.botik.ru/proceedings/sit2015.pdf#englishindex)

Denis Plotnikov, Sergej Karpesh, Aleksej Demidov. Creation of the timer for conference.

Abstract. This article describes how to create a timer with synchronization for the conference.

Key Words and Phrases: Timer, JavaScript, PHP, Ajax, MySQL.

Sample citation of this publication:

Denis Plotnikov, Sergej Karpesh, Aleksej Demidov. "Creation of the timer for conference". Science-intensive information techlnologies: Proceedings of XIX Junior R&D conference SIT-2015. [Ailamazyan Pereslavl University.](http://site.u.pereslavl.ru/) — Pereslavl-Zalesskiy: Pereslavl University Publishing, 2015 pp. 123–128. (In Russian.)

URL <https://edu.botik.ru/proceedings/sit2015.pdf>

<sup>○</sup>c D. S. Plotnikov, S. V. Karpesh, A. A. Demidov, 2015

<sup>○</sup>c [Ailamazyan Pereslavl University,](http://site.u.pereslavl.ru/) 2015